# ganzrationale Zahlen

# Erweitern und Kürzen

#### **Erweitern**

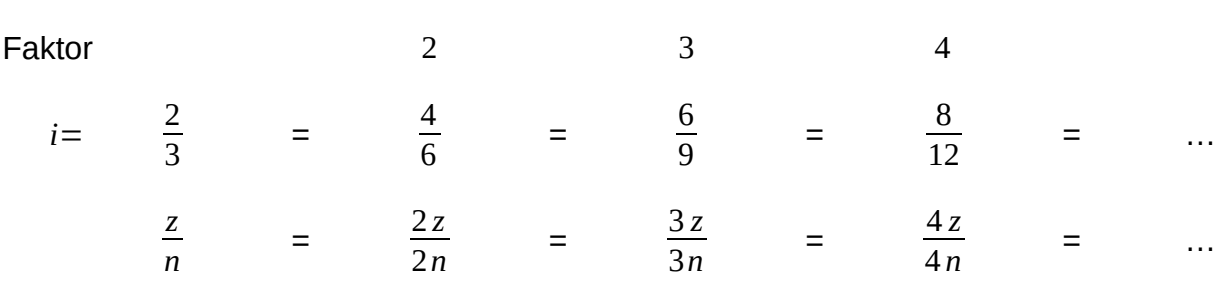

Wird Zähler und Nenner mit der gleichen Zahl  $(\neq 0)$  multipliziert, so wird der Vorgang als Erweitern bezeichnet. Der Wert des Bruchs wird dadurch nicht verändert.

#### **Kürzen**

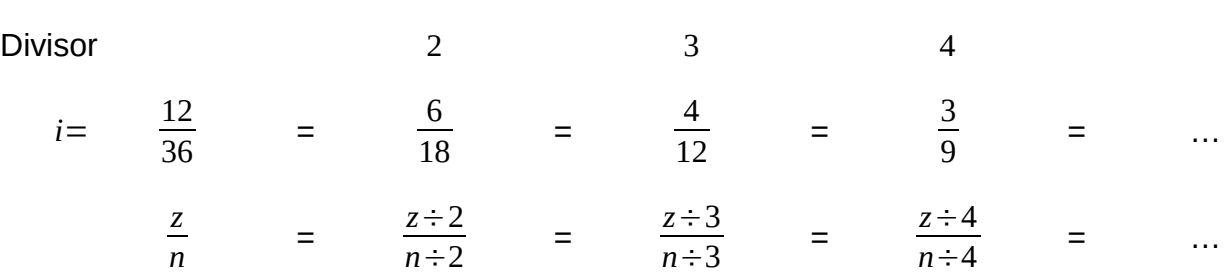

Wird Zähler und Nenner durch die gleiche Zahl  $(\neq 0)$  geteilt, so wird der Vorgang als Kürzen bezeichnet. Der Wert des Bruchs wird dadurch nicht verändert.

### **Bemerkungen**

Wird beim Kürzen darauf geachtet, dass alle Zahlen ganz  $(\in \mathbb{Z})$  sind (auch die, mit welcher gekürzt wird), dann lässt sich ein Bruch irgendwann nicht weiter kürzen.

Brüche, die sich nicht weiter kürzen lassen werden vollständig gekürzt genannt.

## **Vollständig kürzen**

Beispiel:  $\frac{24}{36}$ 36  $=\frac{24 \div 12}{26 \div 12}$ 36÷12  $=\frac{2}{2}$ 3  $\frac{2}{2}$ 3 lässt sich nicht weiter kürzen und ist damit vollständig

gekürzt.

Wie lässt sich die Kürzungszahl 12 systematisch finden, so dass der gekürzte Bruch vollständig gekürzt ist.

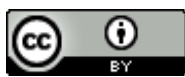

Dieses Werk ist lizenziert unter einer [Creative Commons Namensnennung 4.0 International Lizenz.](http://creativecommons.org/licenses/by/4.0/) 2018 Henrik Horstmann 1

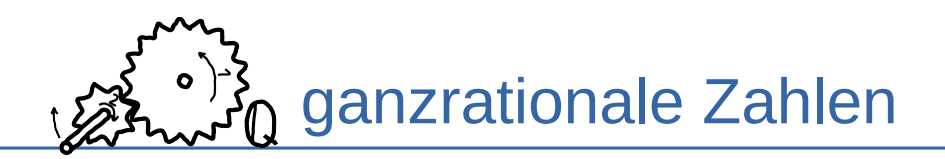

Bei genauer Betrachtung ist festzustellen, das 12 die größte Zahl ist, die sowohl 24 , als auch 36 teilt. Diese Zahl wird als ggT (**g**rößter **g**emeinsamer **T**eiler) von 24 und 36 bezeichnet.

#### **ggT Bestimmen**

$$
40 \div 28 = 1 \text{ Rest } 12 \Rightarrow 40 = 1.28 + 12 = 7.4 + 3.4 = 10.4
$$
  
\n
$$
28 \div 12 = 2 \text{ Rest } 4 \Rightarrow 28 = 2.12 + 4 = 2.3.4 + 4 = 6.6 + 4 = 7.4
$$
  
\n
$$
12 \div 4 = 3 \text{ Rest } 0 \Rightarrow 12 = 3.4
$$

 $\Rightarrow$ *ggT*(40,28)=4

⋒

Der ggT wurde mit dem euklidischen Algorithmus bestimmt.

Bei der Berechnung des ggT mit dem euklidischen Algorithmus reicht es die Zahlen der blauen Spalten zu notieren:

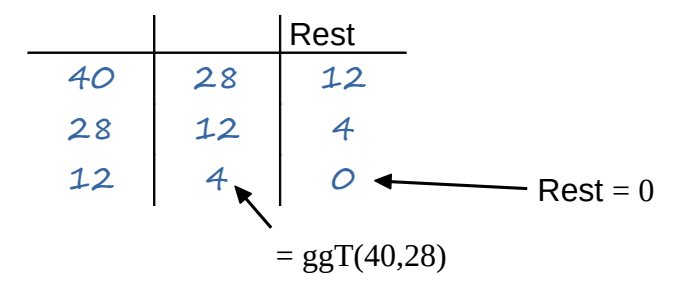

Rest mit dem Taschenrechner Bestimmen:

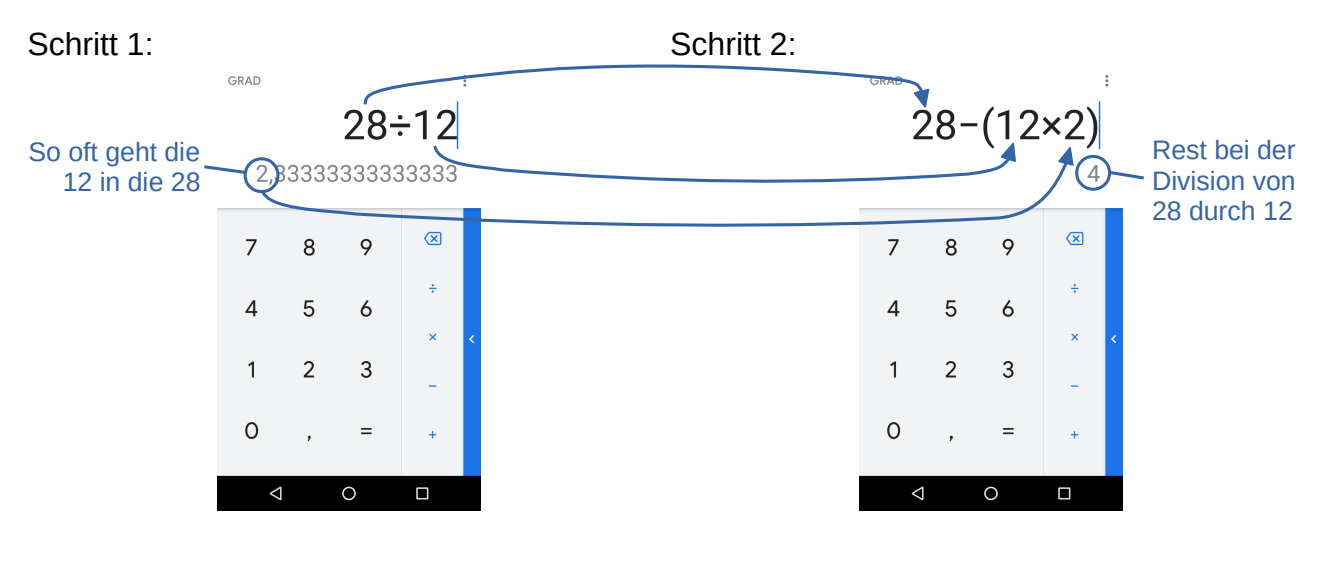

BY Dieses Werk ist lizenziert unter einer [Creative Commons Namensnennung 4.0 International Lizenz.](http://creativecommons.org/licenses/by/4.0/) 2018 Henrik Horstmann 2018 Henrik Horstmann 2018 Henrik Horstmann 2018 Henrik Horstmann 2018 Henrik Horstmann 2018 Henrik Horstmann 2018 Henrik Horstmann 2018 Henrik Horstmann 2018 Henrik Horstmann 2018 Henrik Horstmann 20